## **Разработка и исследование реконфигурируемых быстродействующих алгоритмов распознавания изображений для оценки дорожной ситуации на базе специализированных мобильных устройств с параллельно-конвейерной архитектурой**

## **Грант РФФИ 19-29-06078 мк**

Авторы: Шидловский С.В., Шашев Д.В., Бондарчук А.С., Гимазов Р.У., Шатравин В., Окунский М.В.

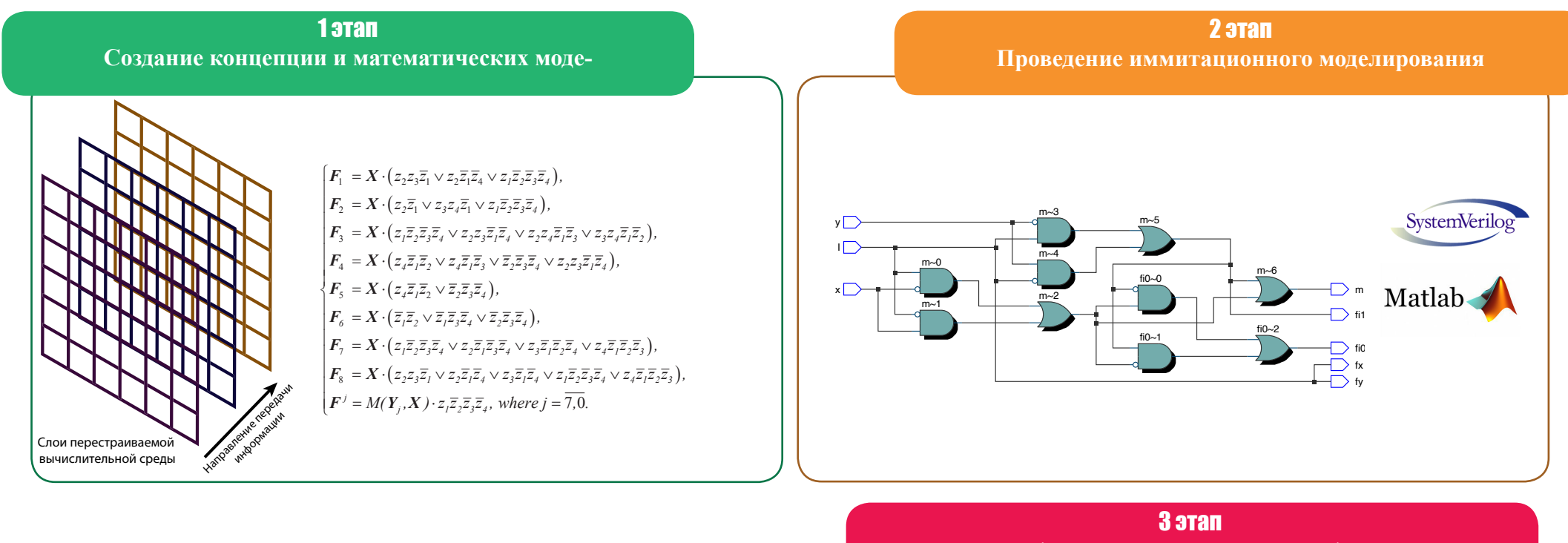

**(текущий, заключительный) Создание макета системы**

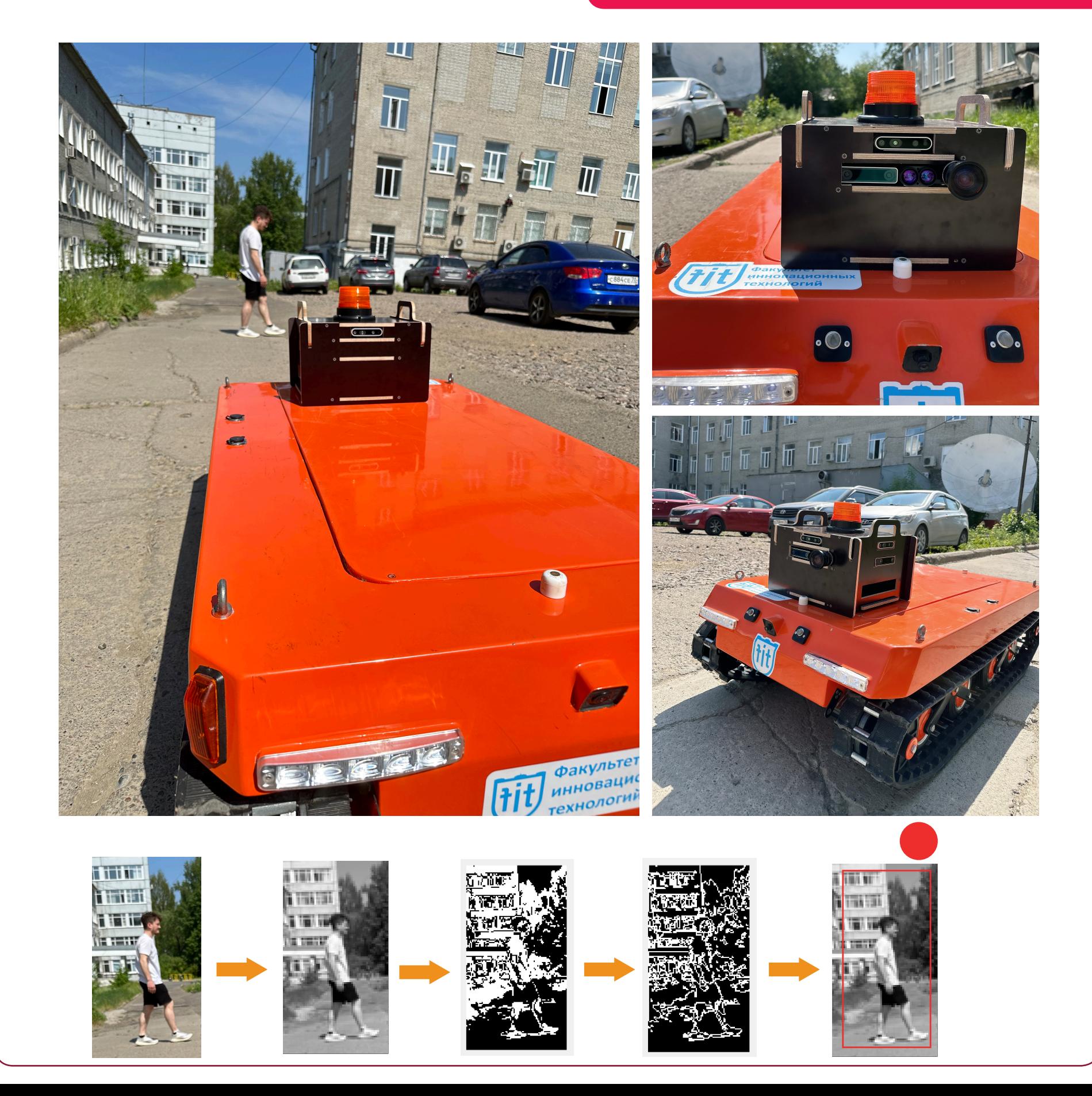

1 1 1 1 22 22

-- - *nn nn*

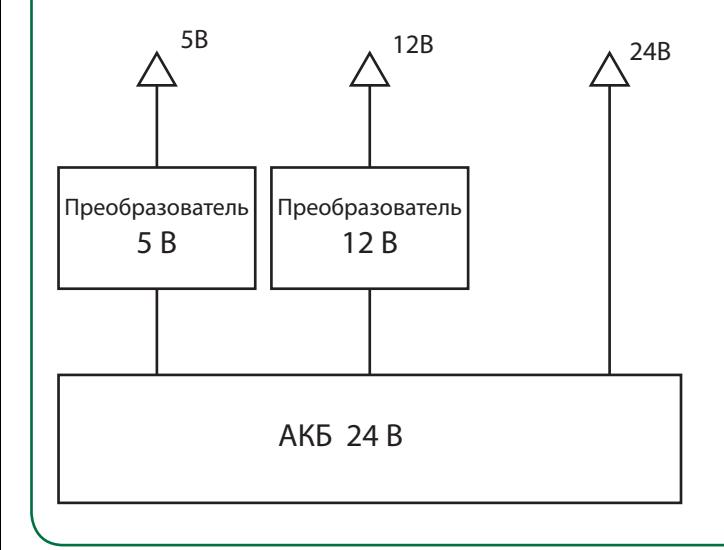

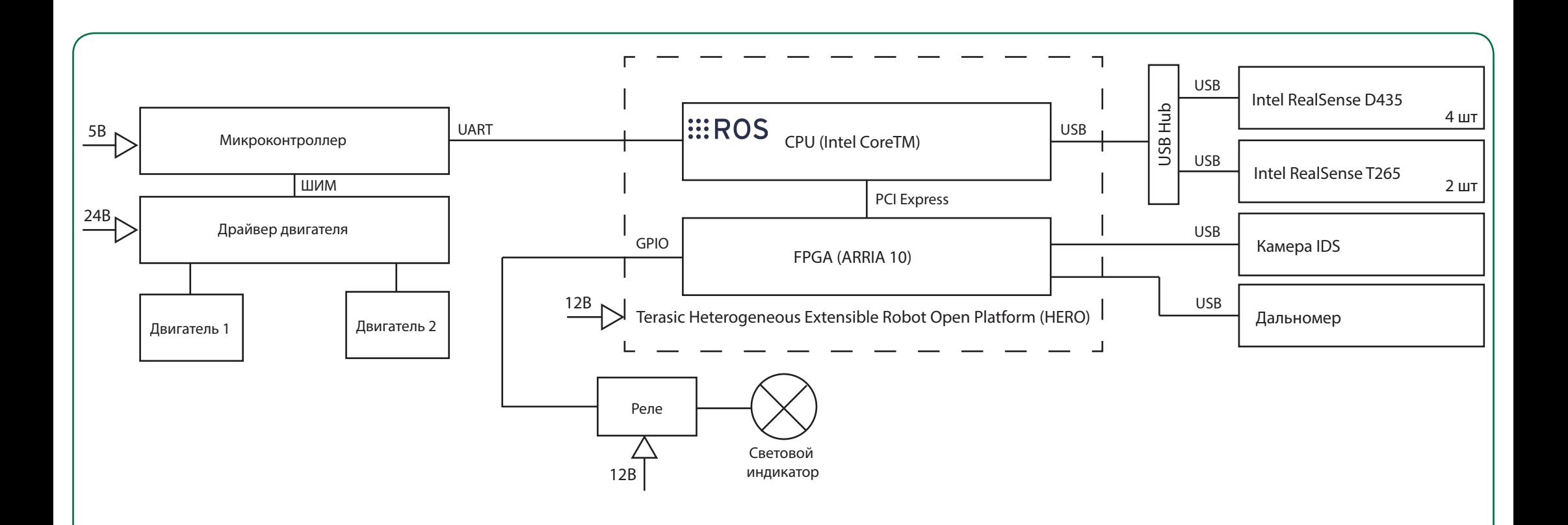

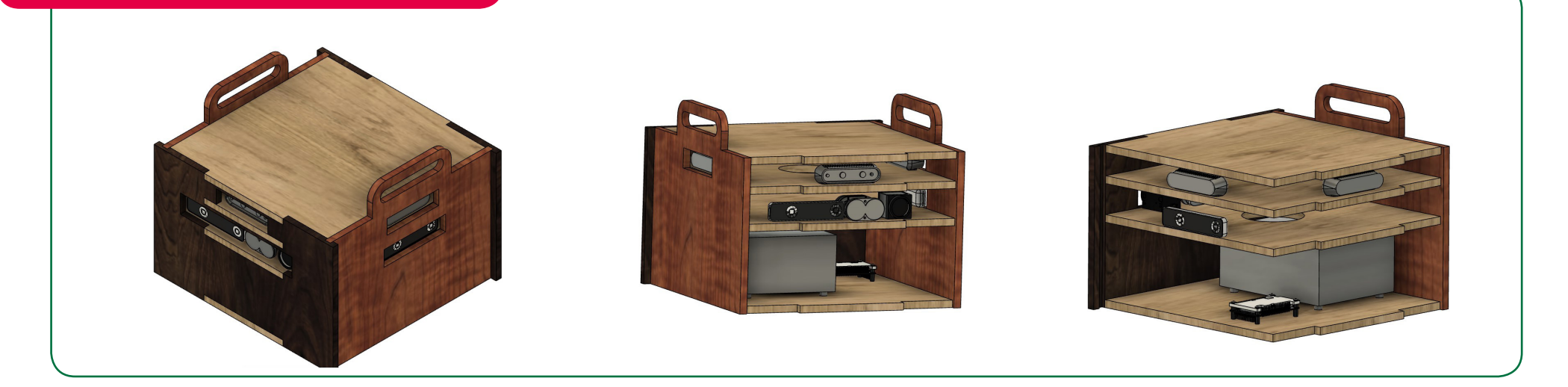

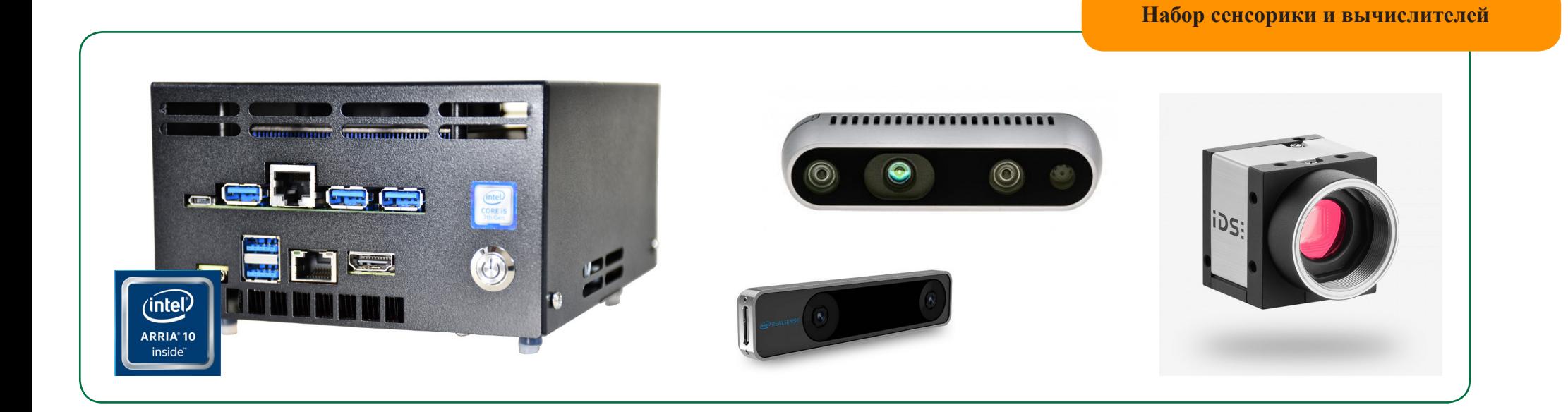

**Комбинированная схема комплекса**

**Участие в выставке «Комплексная безопастность 2023»**

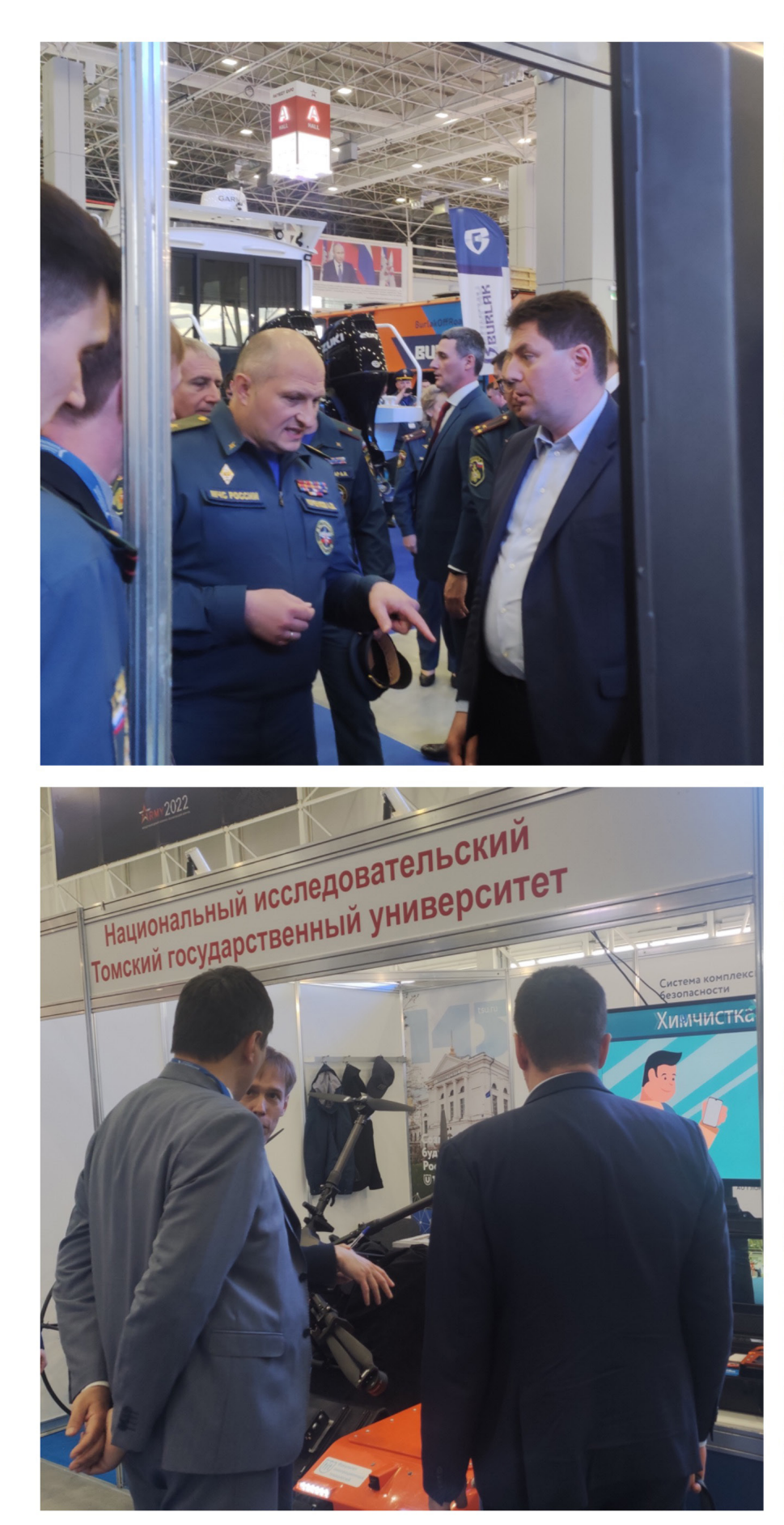

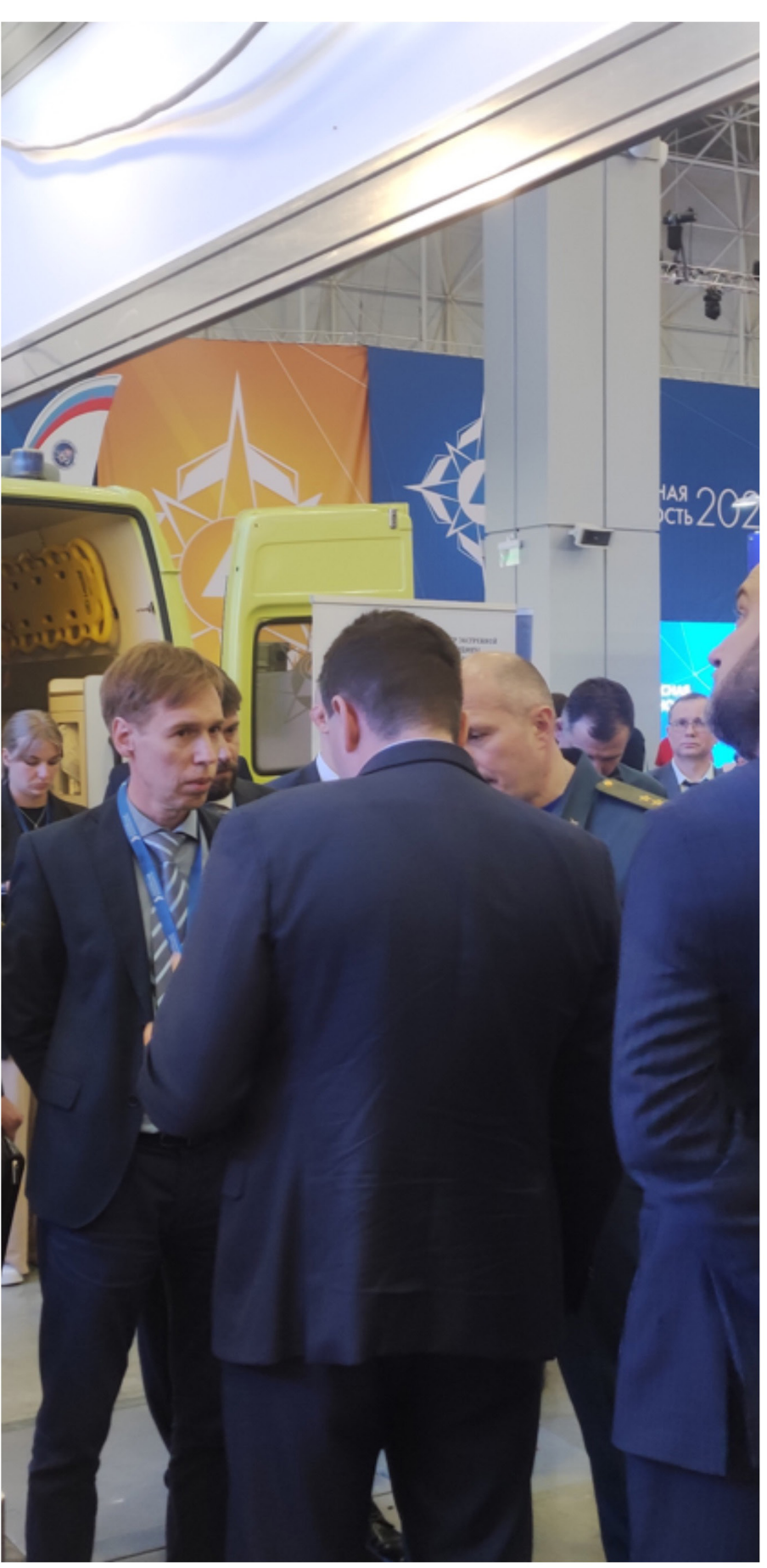